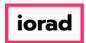

 $lue{\mathbb{O}}$ 

Dynamic Budgets User Guide for Create Budget Accounts, Inactive Accounts | '

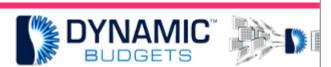

# User Guide for

Create Budget Account

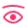

Create Budget Accounts Prerequisite Steps

- 1. Synchronize Chart of Accounts
- 2. Manage Objects-verify all desired accounts are marked "IsBudgeted"
- 3. Manage OrgUnits-verify all desired accounts are marked "IsBudgeted"

2

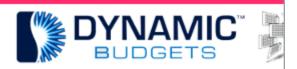

Create Budget Accounts Prere

- 1. Synchronize Chart of Accounts
- 2. Manage Objects verify all desired accou
- 3. Manage OrgUnits verify all desired acco

Jan 25, 2019 1 of 5

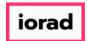

zgidwani

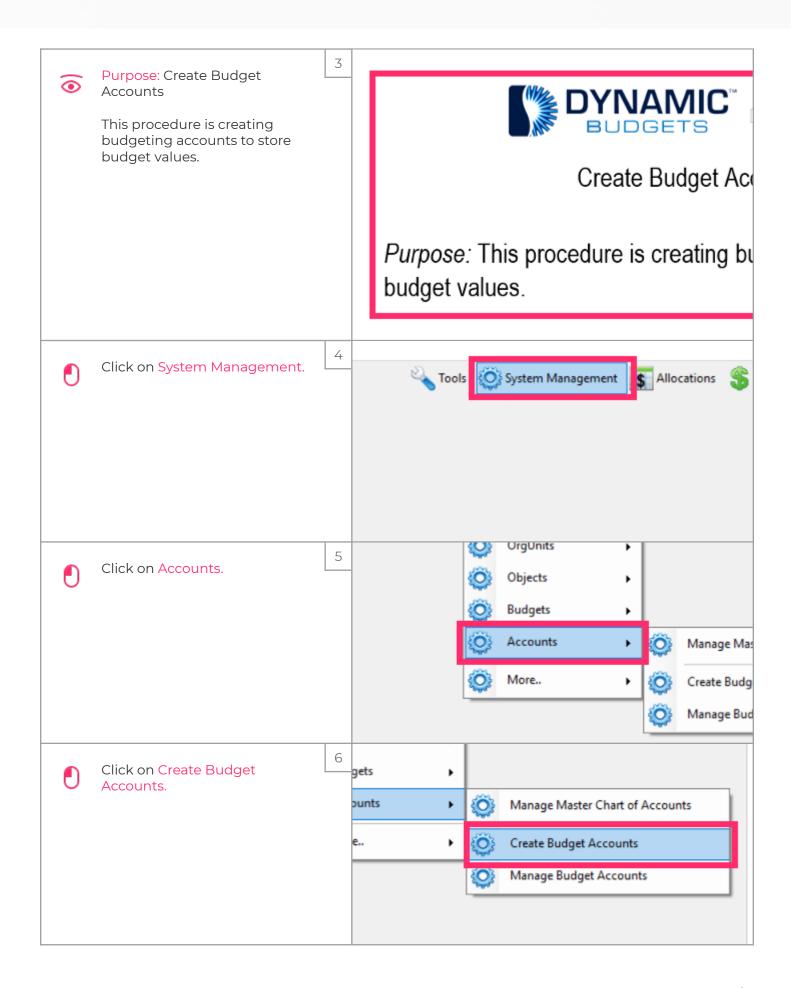

Jan 25, 2019 2 of 5

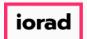

zgidwani

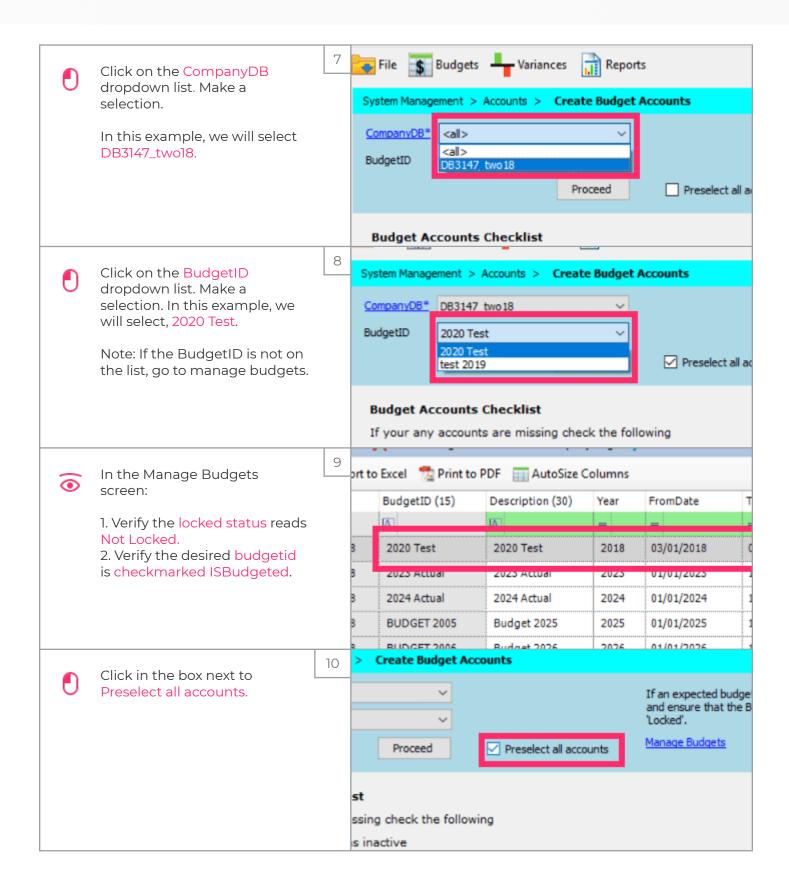

Jan 25, 2019 3 of 5

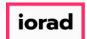

zgidwani

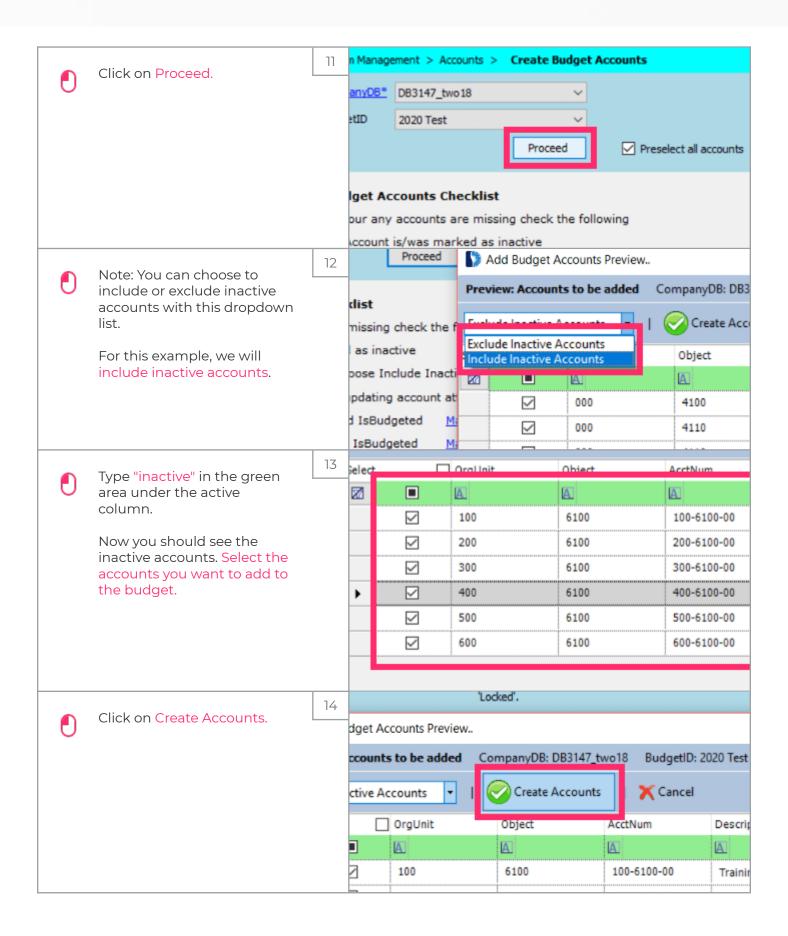

Jan 25, 2019 4 of 5

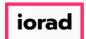

zgidwani

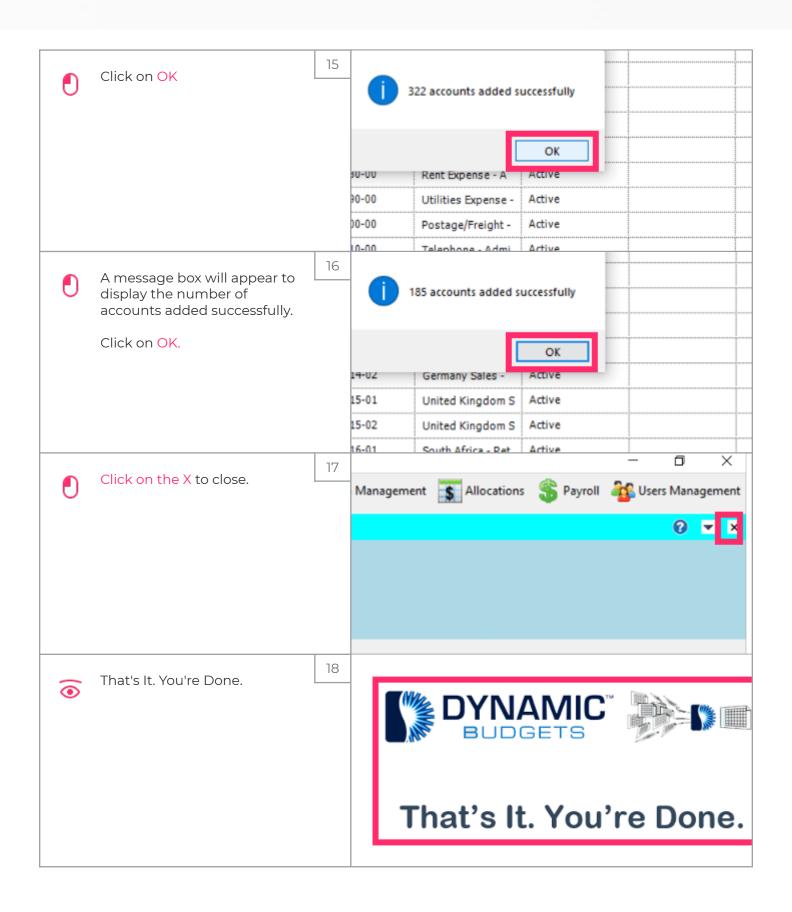

Jan 25, 2019 5 of 5